## Cvičení 10

Příklad 1: Zjistěte, co dělá následující stroj RAM:

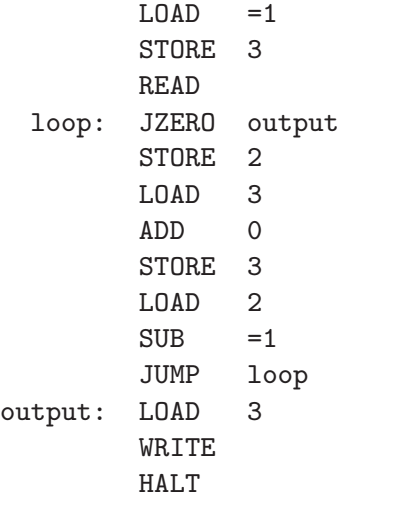

 $\check{R}e\check{s}en\acute{i}:$  Přečte ze vstupu číslo n. Pokud je  $n \geq 0$ , vypíše hodnotu  $2^n$  a zastaví se. V opačném případě (tj. pokud  $n < 0$ ) se výpočet stroje nikdy nezastaví.

Příklad 2: Pro každý z následujících problémů navrhněte stroj RAM, který ho řeší. Poznámka: Při konstrukci stroje nemusíte řešit chybná data na vstupu, která neodpovídají zadání.

- a) Vstup: celá čísla  $x, y$  (tj.  $x, y \in \mathbb{Z}$ ) Výstup: hodnota  $x + y$
- b) Vstup: celá čísla  $x, y$  (tj.  $x, y \in \mathbb{Z}$ ) Výstup:  $\max\{x, y\}$

Řešení:

READ STORE<sub>2</sub> READ STORE 3 SUB 2 JGTZ L1 LOAD 2 JUMP L2 L1: LOAD 3 L2: WRITE HALT

c) Vstup: přirozené číslo  $n$  (tj.  $n \in \mathbb{N}$ )

Výstup: sekvence čísel  $1, 2, \ldots, n$ 

Poznámka: Pro  $n = 0$  bude sekvence na výstupu prázdná.

## Řešení:

```
READ
      STORE 2
      LOAD =0
loop: STORE 3
      SUB 2
      JZERO end
      LOAD 3
      ADD =1WRITE
      JUMP loop
end: HALT
```
d) Vstup: sekvence čísel  $a_1, a_2, \ldots, a_n, 0$ , kde  $n \geq 0$  a  $a_i \in \mathbb{Z} - \{0\}$  pro  $1 \leq i \leq n$ Výstup:  $\prod_{i=1}^n a_i$ 

Poznámka: Pro  $n = 0$  bude výstupem hodnota 1.

e) Vstup: sekvence čísel  $a_1, a_2, \ldots, a_n, 0$ , kde  $n \geq 0$  a  $a_i \in \mathbb{Z} - \{0\}$  pro  $1 \leq i \leq n$ Výstup: sekvence čísel  $a_n, a_{n-1}, \ldots, a_1$ 

Příklad 3: Sestavte program pro stroj RAM, který přečte ze vstupu číslo n a vypíše na výstup n-té Fibonacciho číslo  $F_n$ . Můžete předpokládat, že číslo n na vstupu je nezáporné (tj. nemusíte řešit situaci, kdy  $n < 0$ ). Připomeňme, že Fibonacciho čísla  $F_0, F_1, F_2, \ldots$  jsou definována následujícím rekurentním vztahem:

$$
F_n = \begin{cases} 0 & \text{pro } n = 0 \\ 1 & \text{pro } n = 1 \\ F_{n-1} + F_{n-2} & \text{pro } n > 1 \end{cases}
$$

Příklad 4: Sestavte program pro stroj RAM, který přečte ze vstupu dvě čísla x a k a na výstup vypíše hodnotu k-tého bitu čísla x (tj. 0 nebo 1), přičemž bity jsou číslovány od 0 a 0-tý bit je nejméně významný bit. Můžete předpokládat, že  $x \geq 0$  a  $k \geq 0$  (tj. nemusíte řešit situace, kdy  $x < 0$  nebo  $k < 0$ ).

Řešení:

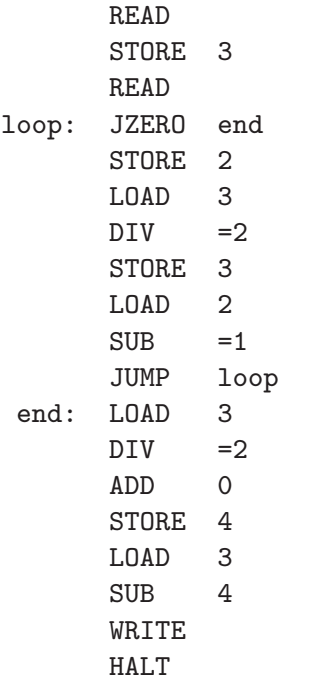

Příklad 5: Navrhněte program pro stroj RAM, který načte ze vstupu dvě čísla x a y (můžete předpokládat, že  $x \geq 0$  a  $y \geq 0$ ) a na výstup vypíše jejich součin  $x \cdot y$ . Aby to nebylo tak jednoduché, musíte navíc dodržet následující omezení:

- Ve vašem programu nesmíte použít instrukce MUL a DIV. Můžete ovšem použít novou speciální instrukci RSHIFT, která má stejný význam jako DIV =2.
- Celkový počet instrukcí, který váš program provede, musí být polynomiální vzhledem k počtům bitů nutných pro zápis čísel  $x$  a  $y$ .